## ER to Relational Mapping

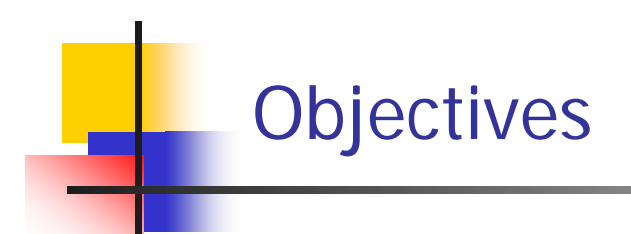

- $\mathcal{L}_{\mathrm{eff}}$ Introduction +
- Mapping Entity Types +
- Mapping Relationship Types +
- $\mathcal{L}_{\mathcal{A}}$ Mapping Multi-valued Attributes+

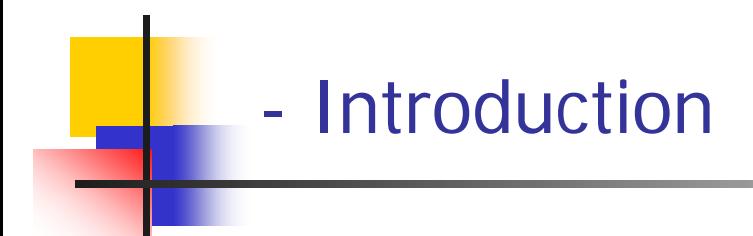

- $\overline{\mathbb{R}^n}$  In the previous lectures we looked at conceptual database design using the ER diagram.
- $\mathcal{L}^{\mathcal{L}}$ ■ Here we are going to discuss in detail the process of mapping, or converting and ER design into a relational model. This is the logical design, or data model mapping, step as shown in the database design procedure.
- $\mathcal{L}_{\mathcal{A}}$  We will start by describing how we map an ER diagram into a relational schema.

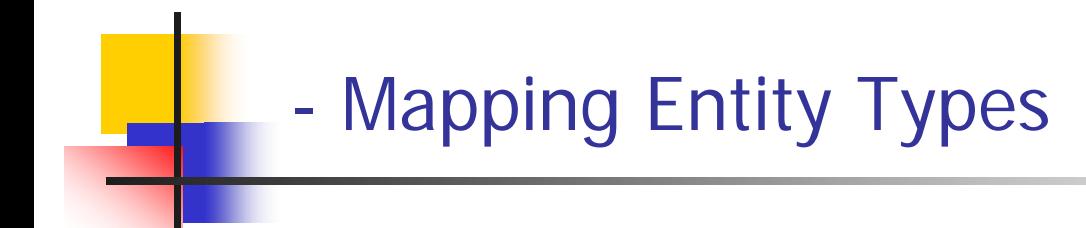

- $\mathcal{C}$ Mapping of Regular Entity Types +
- $\mathcal{L}_{\text{max}}$ Mapping of Weak Entity Types +
- $\mathcal{L}(\mathcal{A})$  For each regular (strong) entity type E in the ER schema:
	- Create a relation R that includes all the simple attributes of E.
	- ▉ Include only the simple components of any composite attribute.
	- П ■ Choose one of the key attributes of E as primary key for R.
	- If the chosen key of E is composite, then the set of simple attributes that form it will together form the primary key of R.
- $\mathcal{L}_{\mathcal{A}}$  In the company database example, we create the relations EMPLOYEE, DEPARTMENT, and PROJECT to correspond to the regular entity types EMPLOYEE, DEPARTMENT, and PROJECT .
- $\mathbb{R}^3$  The foreign key and relationship attributes, if any, are not included yet, they will be added during the sub sequent steps. This include s the att ributes of SUPERSSN and DNO of EMPLOYEE; MGRSSN and MGRSTARTDATE of DEPARTMENT; and DNUM of PROJECT.
- We choose SSN, DNUMBER and PNUMBER, as primary key for relations EMPLOYEE, DEPARTMENT, and PROJECT respectively

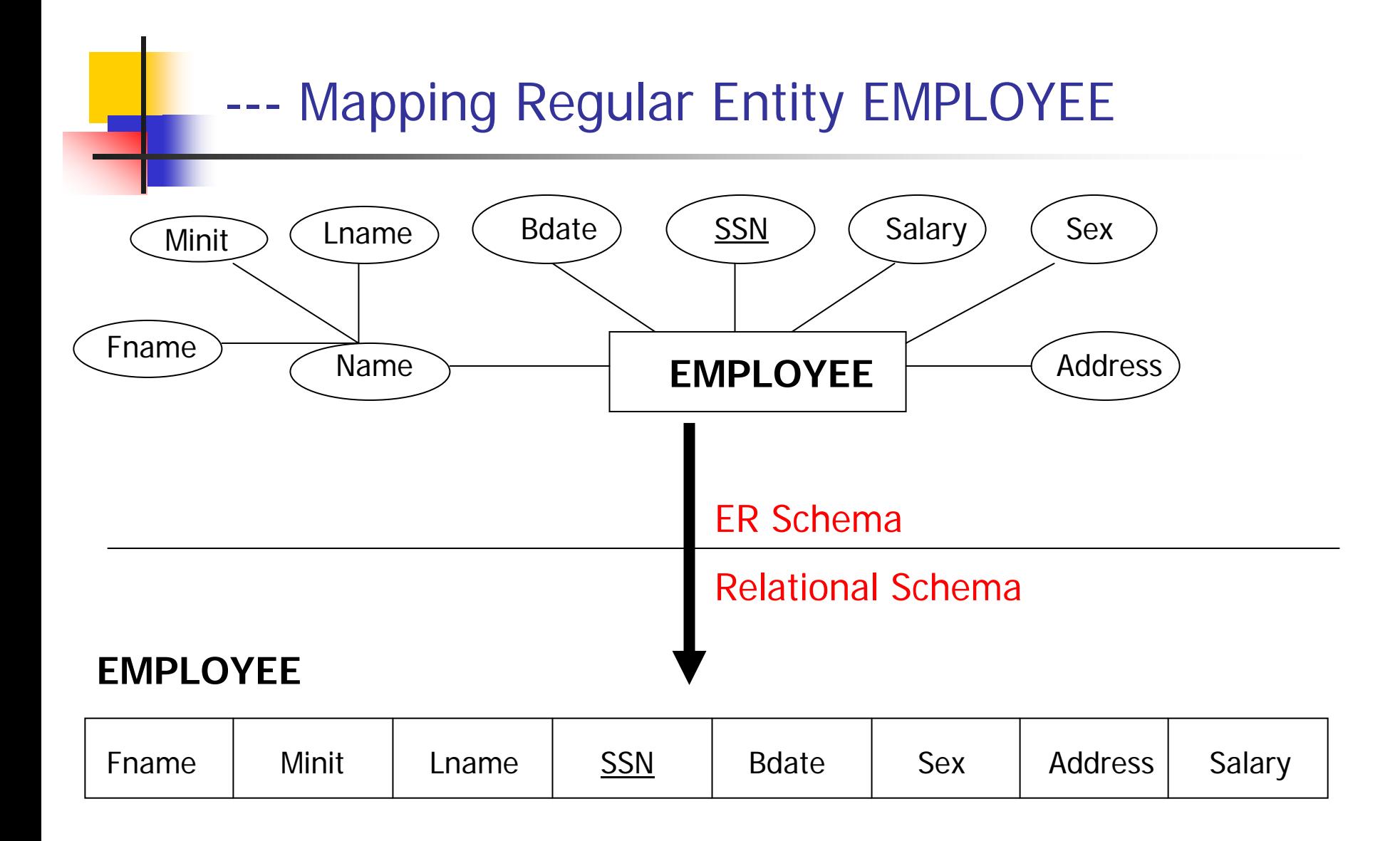

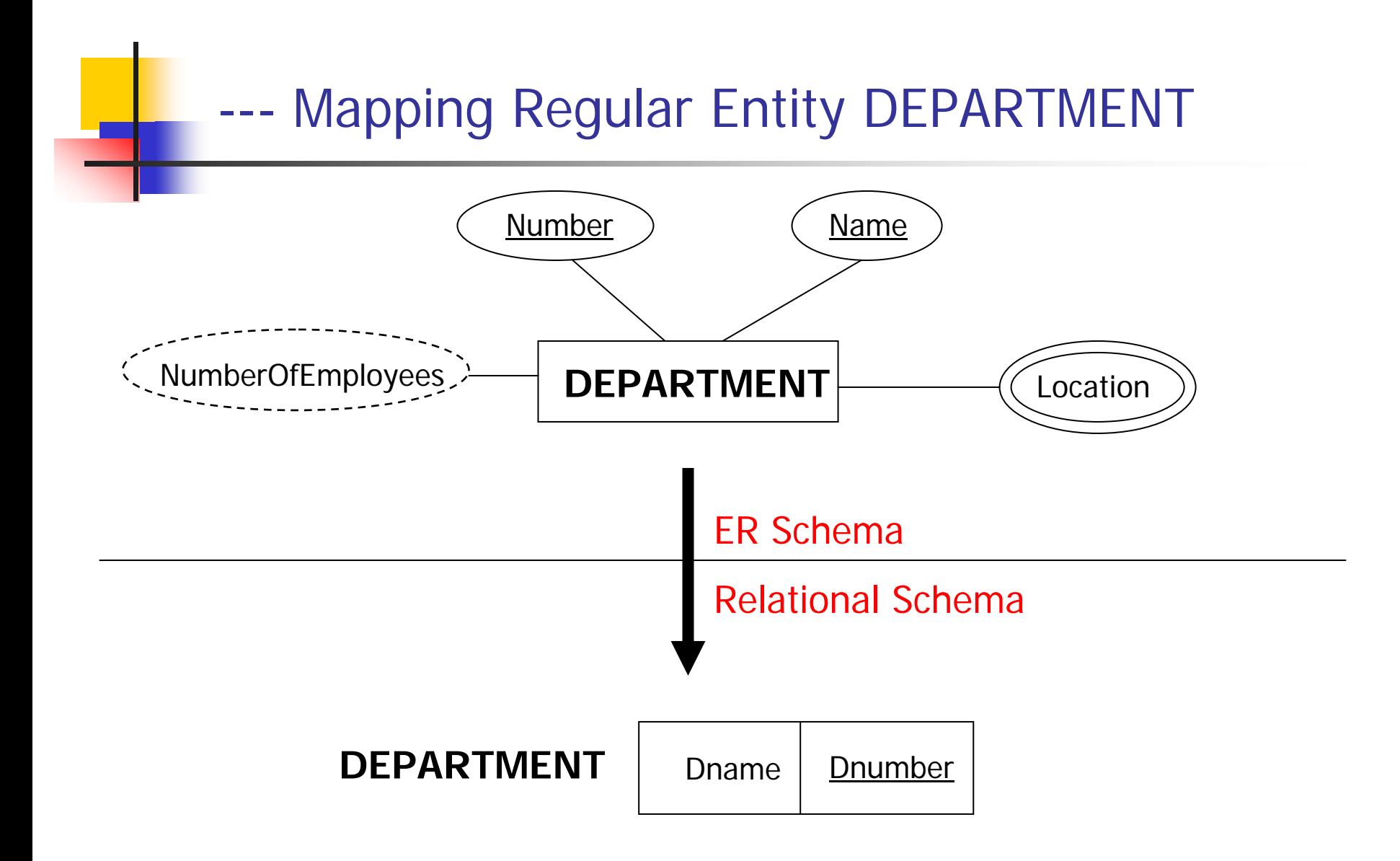

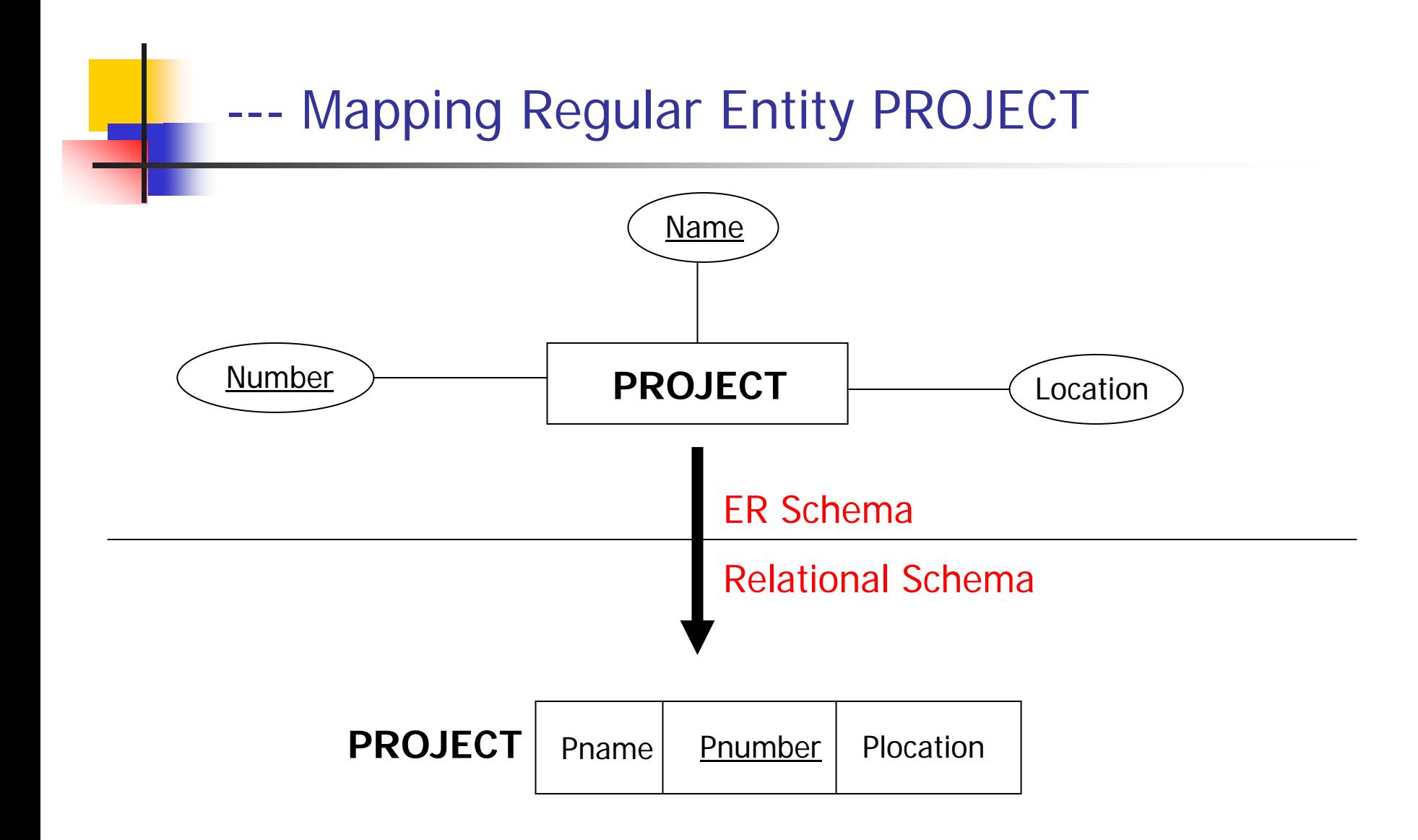

- For each weak entity type W in the ER schema with owner entity type E, create a relation R that includes all t he simple att ributes of W (or simple components of composite attributes) as attributes of R.
- $\sim 10$ In addition, include as foreign key attributes of R the primary key attribute(s) of the relation(s) that correspond to the owner entity type(s); this takes care of the identifying relationship type of W.<br>The primary key of the owner(s) and the partial key of the weak entity type  $\dot{W}$ , if any.

**IF In the COMPANY database example, we created the** relation DEPENDENT, in this step to correspond to the weak entity type DEPENDENT. We include the primary key SSN of the EMPLOYEE relation – which correspond to the owner entity type as a foreign key attribute of DEPENDENT; we renamed it ESSN; although this is not necessary. The primary key of dependent relation is the combination {ESSN, DEPENDENT\_NAME} because DEPENDENT\_NAME is the partial key of the weak entity DEPENDENT.

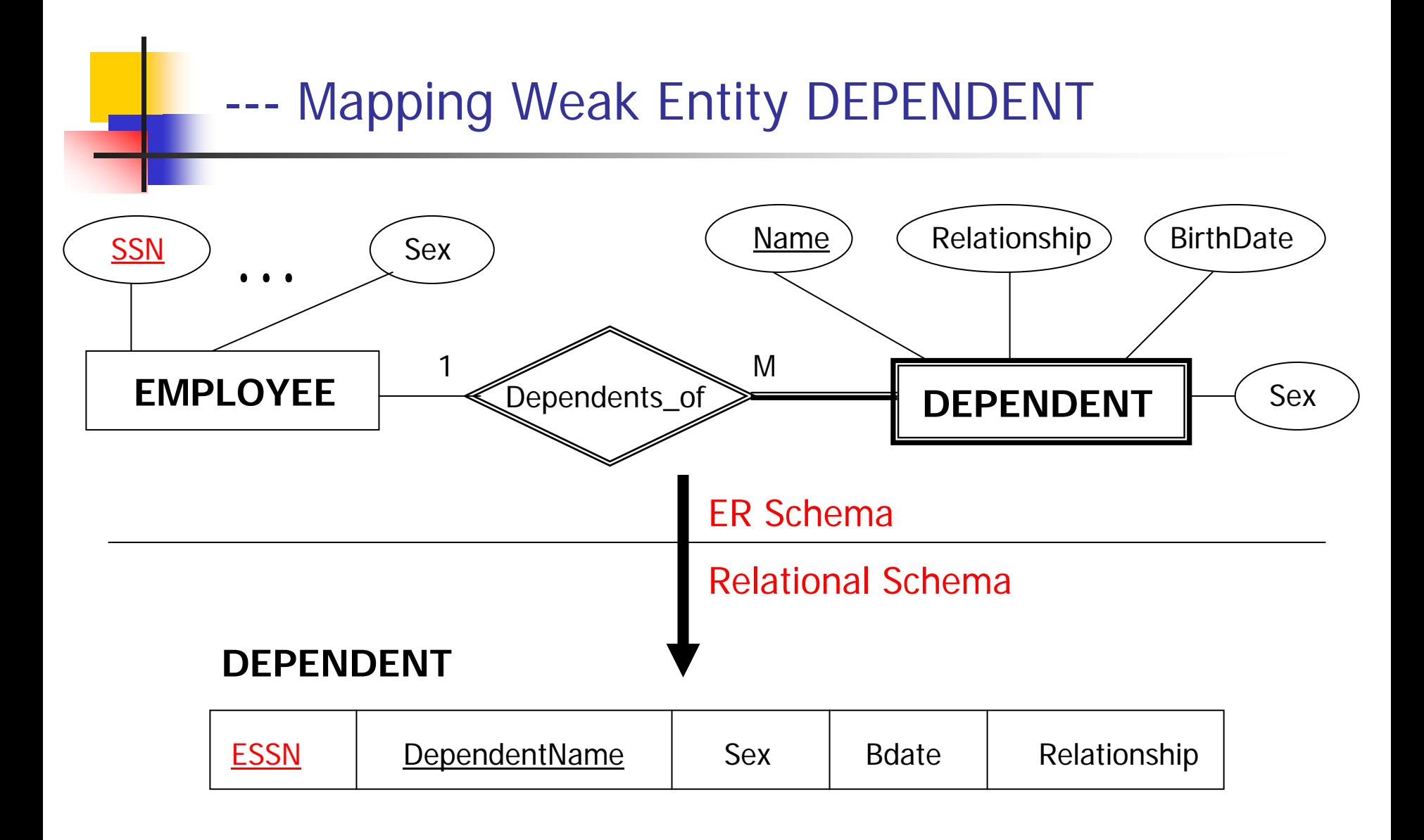

- $\mathbb{R}^3$ Mapping of 1:1 Relationship Types +
- $\mathcal{L}(\mathcal{A})$ Mapping of 1:N Relationship Types +
- $\mathcal{C}^{\mathcal{A}}$ Mapping of M:N Relationship Types +
- $\mathcal{C}^{\mathcal{A}}$ ■ Mapping of N-ary Relationship Types +

 $\mathcal{L}^{\text{max}}_{\text{max}}$  For each binary 1:1 relationship type R in the ER schema, identify the relations S and T that correspond to the entity types participating in R. Choose one of the relations, say S, and include as the foreign key in S the primary key of T. It is better to choose S as the entity type with total participation in R.

- $\mathcal{L}_{\mathcal{A}}$  In the COMPANY database example we map the 1:1 relationship type MANAGES, by choosing the participating entity type DEPARTMENT to serve in the role of S, because its participation in the MANAGES relationship type is tot al (Every department has a manager).
- $\overline{\phantom{a}}$  We include the primary key of EMPLOYEE relation as a foreign key in the DEPARTMENT relation and we name it MRGSSN.
- We also include the simple attribute StartDate of the MANAGES relationship type in the DEPARTMENT relation and rename it as MGRSTARTDATE.

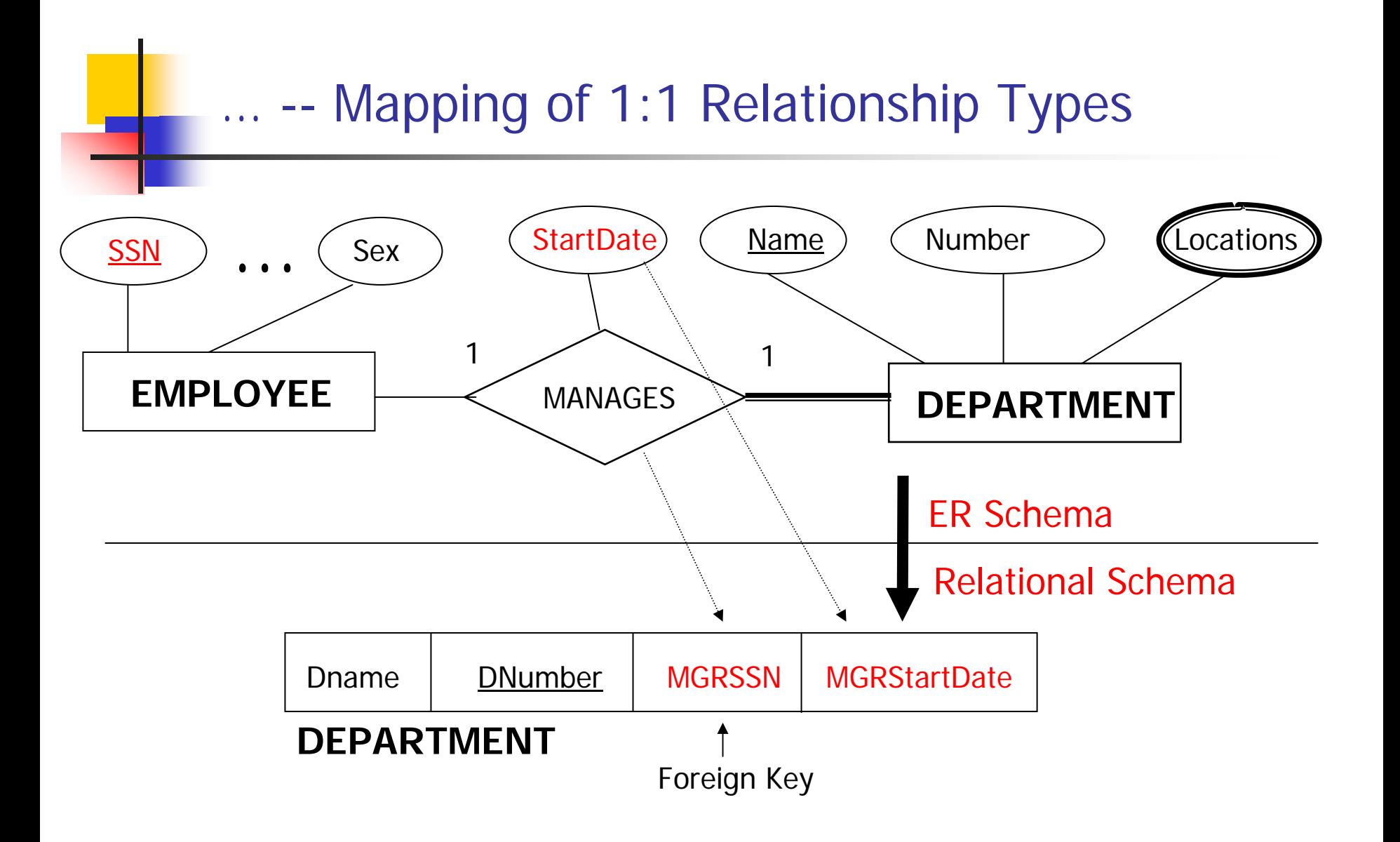

- $\mathcal{L}_{\mathcal{A}}$  For each regular binary 1:N relationship type R in the ER schema,
	- П identify the relations S that represent the participating entity type at the N-side of R.
	- $\blacksquare$  Include as foreign key in S the primary key of the relation T that represents the other entity type participating in R; this is because each entity instance on the N-side is related to at most one entity instance one the 1-side of the relationship type.
	- $\blacksquare$  Include any simple attributes (or simple components of composite att ributes) of the 1:N relationship type as attributes of S.
- **IF In the COMPANY database example, we now map the** 1:N relationship types WORKS\_FOR, CONTROLS, and SUPERVISION.
	- For WORKS\_FOR we include the primary key DNUMBER of the DEPARTMENT relation as a foreign key in the EMPLOYEE relation and call it DNO.
	- For CONTROLS we include the primary key DNUMBER of the DEPARTMENT relation as a foreign key in the project relation and call it DNUM.
	- For SUPERVISION we include the primary key SSN of the EMPLOYEE relation as a foreign key in the EMPLOYEE relation itself and call it SUPERSSN.

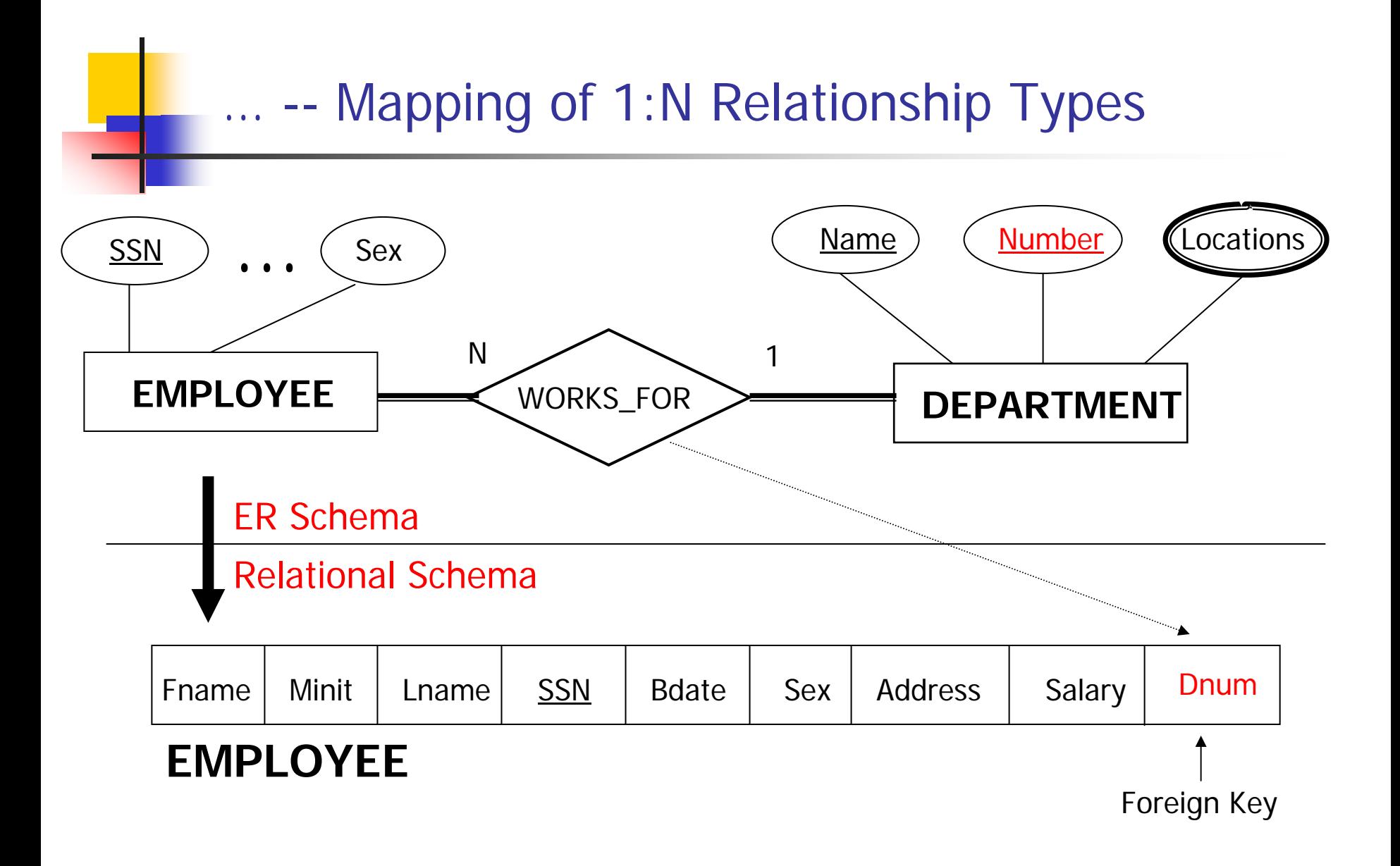

- $\mathcal{L}(\mathcal{L})$  For each binary M:N relationship type R in the ER schema
	- $\blacksquare$ Create a new relation S to represent R.
	- ▉ Include as foreign key attributes in S the primary keys of the relations that represent the participating entity types R.
	- П The combination of these keys will represent t he primary key for S.
	- **Also include any simple attributes of R (or simple components** of composite attributes) as attribute of S.

## $\mathcal{L}^{\text{max}}_{\text{max}}$ In the COMPANY database example

- П we map M:N relationship type WORKS\_ON by creating a new relation WORKS\_ON.
- We include the primary keys of the PROJECT and EMPLOYEE relations as foreign keys in WORKS\_ON and rename them PNO and ESSN, respectively.
- We also include the attribute HOURS in WORKS\_ON to represent Hours attribute of the relationship type.
- П The primary key of the WORKS\_ON relation is the combination {ESSN, DNO}

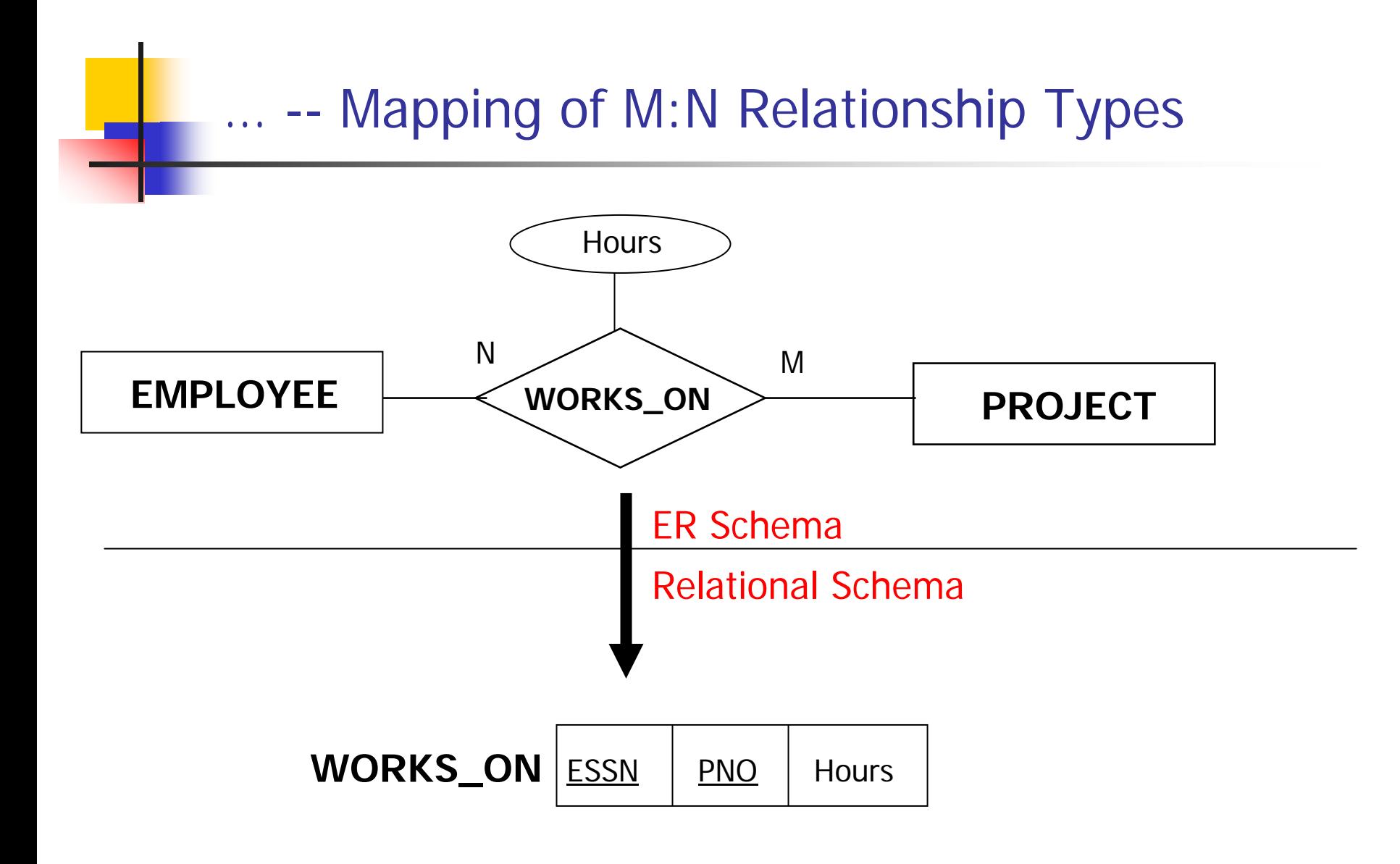

## --Mapping of N-ary Relationship Types …

- $\mathcal{L}(\mathcal{L})$ ■ For each n-ary relationship type R in the ER schema, where  $n > 2$ :
	- **EXEC** reate a new relation S to represent R.
	- ▉ Include as foreign key attributes in S the primary keys of the relations that represent the participating entity types in R.
	- П The combination of these keys will represent t he primary key of S.
	- **Also, include any simple attributes of R (or simple components** of composite attributes) as attributes of S.

**For example, the relationship type SUPPLY (shown in** the following figure) can be mapped to the relation SUPPLY whose primary key is the combination of foreign keys {SNAME, PARTNO, PROJNAME}

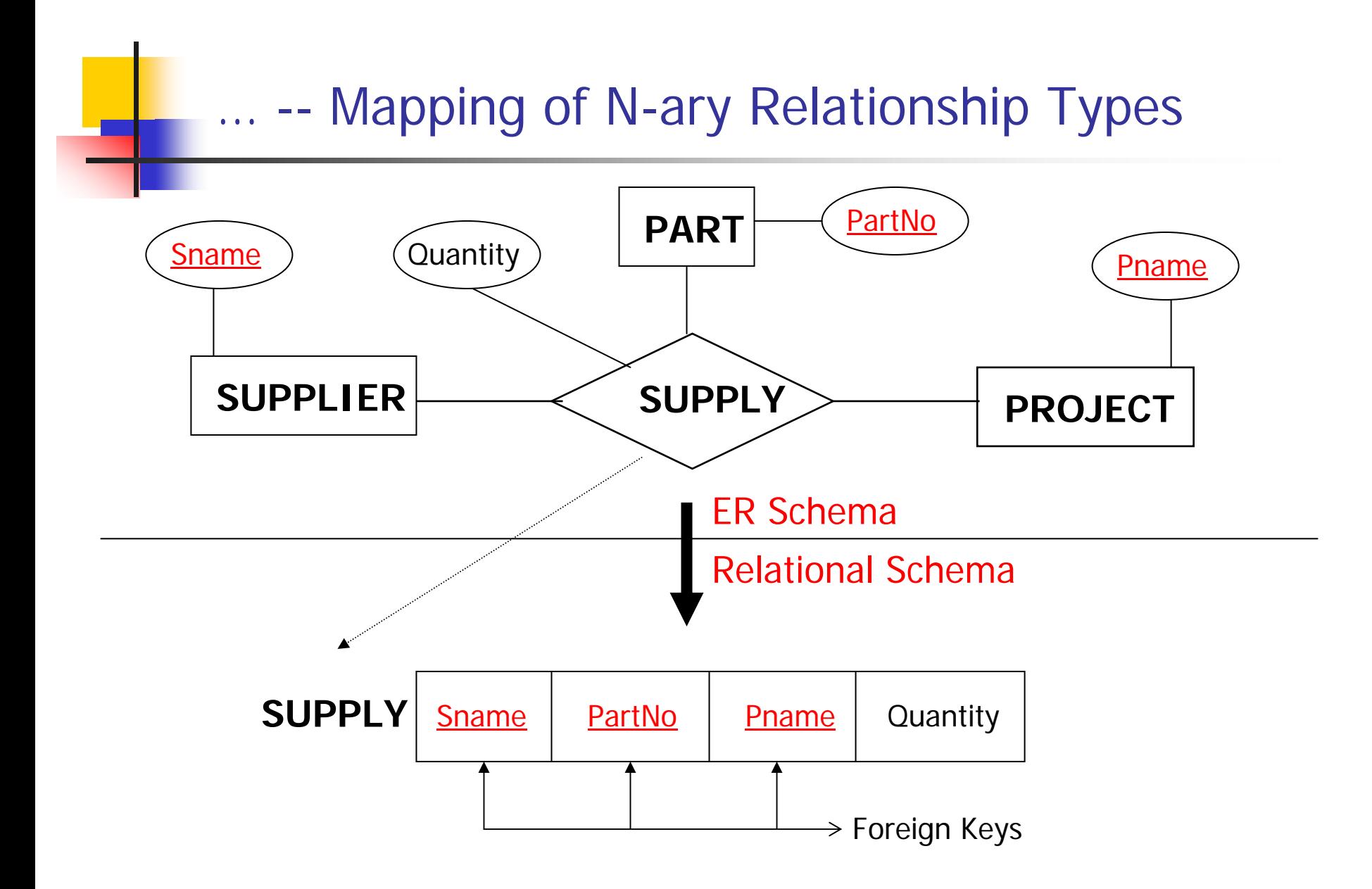

- $\sim$ For each multi-valued attribute Am create anew relation R.
- $\mathcal{L}_{\mathcal{A}}$  This relation R will include an attribute corresponding to A plus the primary key attribute K – as a foreign key in R – of the relation that represents the entity type or relationship type that has A as an attribute.
- $\sim 1$ The primary key of R is the combination of A and K.
- $\mathcal{C}^{\mathcal{A}}$  If the multi-valued attribute is composite, we include its simple components.

## $\mathcal{L}^{\text{max}}_{\text{max}}$ In the COMPANY database example:

- We create a relation DEPT\_LOCATIONS.
- The attribute DLOCATION represents the multi-valued attribute Locations of DEPARTMENT.
- DNUMBER as foreign key represents the primary key of the DEPARTMENT relation.
- The primary key of DEPT\_LOCATION is the combination {DNUMBER, DLOCATION}.
- A separate tuple will exist in DEPT\_LOC ATIONS for each location that a department has.

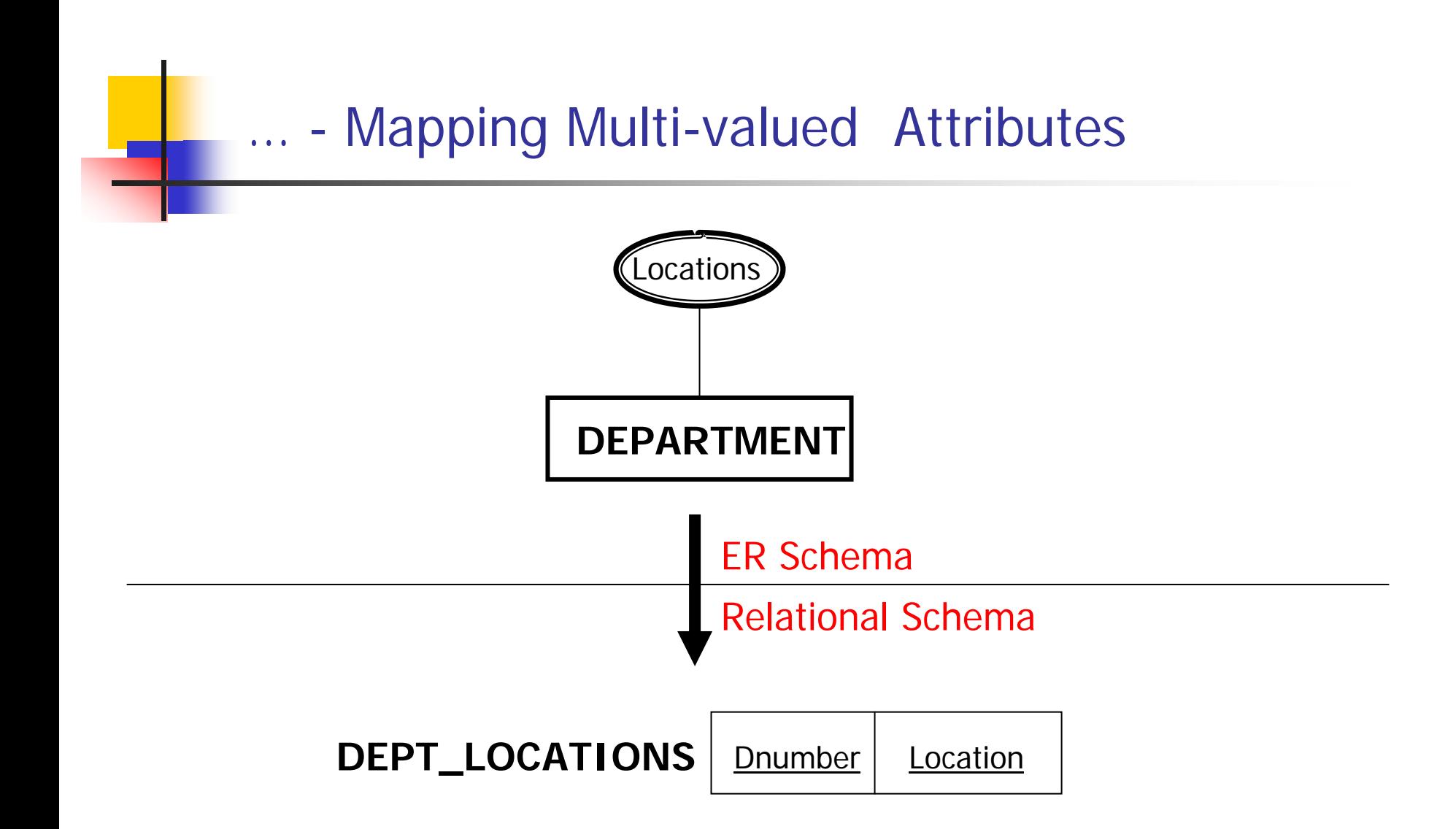